## TRAC DEC/X11 SYSTEN EXERCISER MODULE = MACV11 30A(1052) 12-OC1-78 17:07 PAGE 2<br>XTRACO-P11 = 12-OCT-78 12:22  $37.7 - 78.12.22$

.. SEQ 0001

,

.REM

## ICENTIFICATION

PRODUCT CODE: AC-E8Q6C-MC

PRODUCT NAME: CXTRACG TP79F MODULE

PRODUCT DATE: SEPTEMBER 1978

MAINTAINER: DEC/X11 SUPPORT GROUP

THE INFORMATION IN THIS DOCUMENT IS SUBJECT TO CHANGE<br>KITHQUI NOTICE AND SHOULD NOT FE CONSTRUED AS A COMMITMENT BY DIGITAL EQUIPMENT CORPORATION. THIGITAL EQUIPMENT<br>CORPORATION ASSUMES NO RESPONSIBILITY FOR ANY ERRORS THAT<br>MAY APPEAR IN THIS MANUAL.

THE SOFTWARE DESCRIPED IN THIS DOCUMENT IS FURNISHED TO THE<br>PURCHASER UNDER A LICENSE FOR USE ON A SINGLE COMPUTER<br>SYSTEM AND CAN BE COPIED (WITH INCLUSION OF DIGITALS<br>COPVRIGHT NOTICE) ONLY FOR USE IN SUCH SYSTEM, EXCEPT

DIGITAL EQUIPMENT CORPORATION ASSUMES NO RESPONSIBILITY FOR<br>THE USE OR RELIAPILITY OF ITS SOFTWARE ON EQUIPMENT THAT IS<br>NOT SUPPLTED BY DIGITAL.

 $\mathcal{L}$ 

COPYRIGHT (C) 1976,1976 DIGITAL EQUIPMENT CORPORATION

MAIN DEC CHANGE NOTICE MAY BE REQUIRED FOR **PROGRAM TO OPERATE** 

TRAC DEC/X11 SYSTEM EXERCISER MODULE - MACY11 30A(1052) - 12-OCT-78 - 17:07 - PAGE 3<br>XTRACO.Pl1 - 12-OCT-78 12:22

1. ABSTRACT

TRA IS AN IOMOD THAT EXERCISFS – A TAPE DRIVE ON AN<br>TR79F CONTROLLER. IT EXEPCISES THE DRIVES BY DOING WRITES,<br>BACKSPACES DETECTED AFE REPORTED ON THE CONSOLE TTY.

2. REQUIREMENTS

HARDWARE: 1 TAPE DRIVE WITH A TR79F CONTROLLER STORAGE:: TRA REQUIRES: WAL WORDS: 1089<br>DECIMAL WORDS: 02101<br>2. OCTAL BYTES: 4202

3. PASS DEFINITION

CNE PASS OF THE TRA MODULE CONSISTS OF 512 CYCLES OF THE BASIC TEST<br>SEQUENCE (WRITE, BACKSPACE, READ, DATA-CHECK). THE TEST SEQUENCE<br>WRITES 1024 WORDS, BACKSPACES SAME, READS THE FIRST 256 WORDS,<br>AND DATA-CHECKS SAME.

4. EXECUTION TIME

[NE P.SS OF TRA RUNNING ALONE eN A PDP-l1/40 TAKES APPROXIMATELY 1 MINUTE.

5. CONFIGURATION REQUIREMENTS

DEFAULT PARAMETERS: DEVADR: 164000, VECTOR: 170, BR1: 4, DEVCNT: 1 RECUIRED PARAMETERS: NrNE

6. DEVICE/OPTION SETUP

WAKE CERTAIN THAT ALL PRIVES ARE POWERED UP, WRITE ENABLED, AND READY

 $\mathcal{L}$ 

SEQ **0002** 

e

 $\ddot{\phantom{a}}$ 

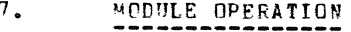

TEST SEQUENCE:

- A. SETUP DEVICE REGISTER ADDRESSES AND MODULE VARIABLES<br>P. RESET ALL DRIVES CN-LINE AND DROP ALL THAT ARE NOT<br>C. GET A FRESH BLOCK OF DATA
- 
- 
- C. GET A FRESH BLOCK OF DATA<br>E. GET A DRIVE ADDRESS, REPORT AND RETRY UP TO RETRY LIMIT<br>E. DO A BACKSPACE -- IF FREGGS, REPORT AND RETRY UP TO RETRY LIMIT<br>G. DO A BACKSPACE -- IF FREGGS, REPORT AND RETRY UP TO RETRY LIMIT<br>
- 
- 
- 
- 
- 
- 8. **OPERATION OPTIONS** 
	- SP1 BIT 0 SET(1):<br>IF THE RETRY LIMIT IS EXCEEDED ON ANY FUNCTION, A HARD ERROR<br>IS ASSUMED ANT THE DRIVE IS DROPPED
	- SR1 BIT O CLEAR(C):<br>IF THE RETRY LIMIT IS EXCEEDED, THE FUNCTION IS ABORTED AND<br>THE TESTING CONTINUES
- 9. KON-STANDARD PRINTOUTS
	- I. MOST PRINTOUTS HAVE THE STANDARD FORMATS DESCRIBED IN THE DEC/XII DOCUMENT
	- R. ERROR MESSAGES DUMP THE CONTENTS OF THE 4 TR7QF REGISTERS AND THE CYCLE COUNT IN THE FOLLOWING ORDER:
		- TRCR TRST TRWC TPBA CVCLE COUNT

C. THE CYCLE COUNT LOCATION IN THE ERROR MESSAGE CONTAINS THE<br>
EVCLE COUNT AT THE TIME OF THE ERROR. THIS SHOULD<br>
AID IN NUTING ANY BAD SPONABLEY SURFE.<br>
IF THE OPERATOR IS REASONABLEY SURFECT A BAD FRE<br>
ON THE TAPE HE CAN PROGRAM WILL TREAT IT AS BAD NOT AN ERROR, WITHOUT<br>INDICATING AN ERROR, THESE BAD SPOTS SHOULD BE<br>ENTEPED IN THE TABLE, FROM THE TOP, WITH A 177777 AS<br>AN END OF THE ENTRIES, THERE IS ONLY ROOM FOR 16<br>ENTRIES, DO NOT WRITE

## TFAC DEC/XII SVSTEu EXERCISER ~ODUlF ~ICV11 301(1052) 12-0CT-78 17:07 PAGE 5 XTRACO.Pl1 12-0CT-78 12:22

 $\sim$ 

NCTE1111WHEN THE ENTRY IS MADE INTO THE BAD SPOT TABLE<br>EACH DNE MUST BE MADE ONE AT A TIME, BE SURE TO RUN ... THE PROGRAM EACH TIME AN ENTRY IS MADE BECAUSE THE CYCLE COUNTY.<br>IS ALTERED BY TWO OR THEFE EACH TIME THE TABLE HAS A NEW ENTRY.<br>FOR EXAMPLE, IF THERE ARE ERRORS AT CYCLE COUNTS 47<br>FOR CYCLE COUNT ERRORS WILL BE 65 AND 76. NEXT BAD SPOT.<br>NUE TO THE NATURE OF WAG TAPES, THIS BAD SPOT TABLE MAY NOT<br>NUE TA WAYS WORK SINCE THE DRIVE MAY WRITE THE 64TH (OR WHICH-EVER)<br>RECORD IN SLIGHTLY DIFFERFNT PLACES EACH PASS DOWN THE TAPE.

 $\mathcal{L}$ 

NOTE: DUE TO THE TAPE DRIVE BEING ODD PARITY, THE WRITE<br>BUFFER IS CONTAINED IN THE MODULE WITH AN ODD PARITY<br>DATA PATTERN.

SEQ 0004

41!!

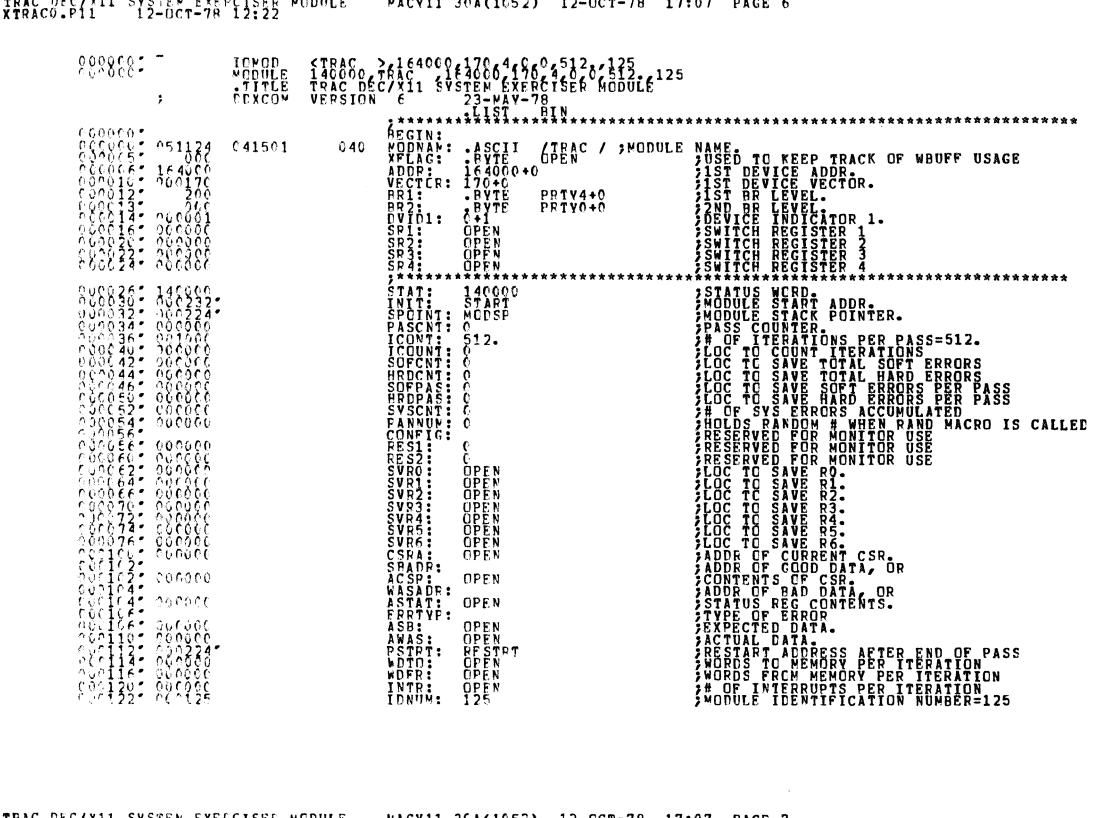

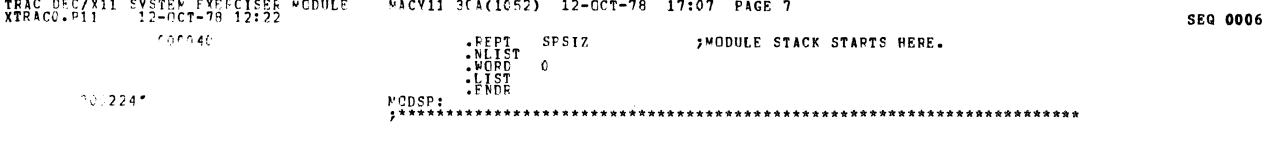

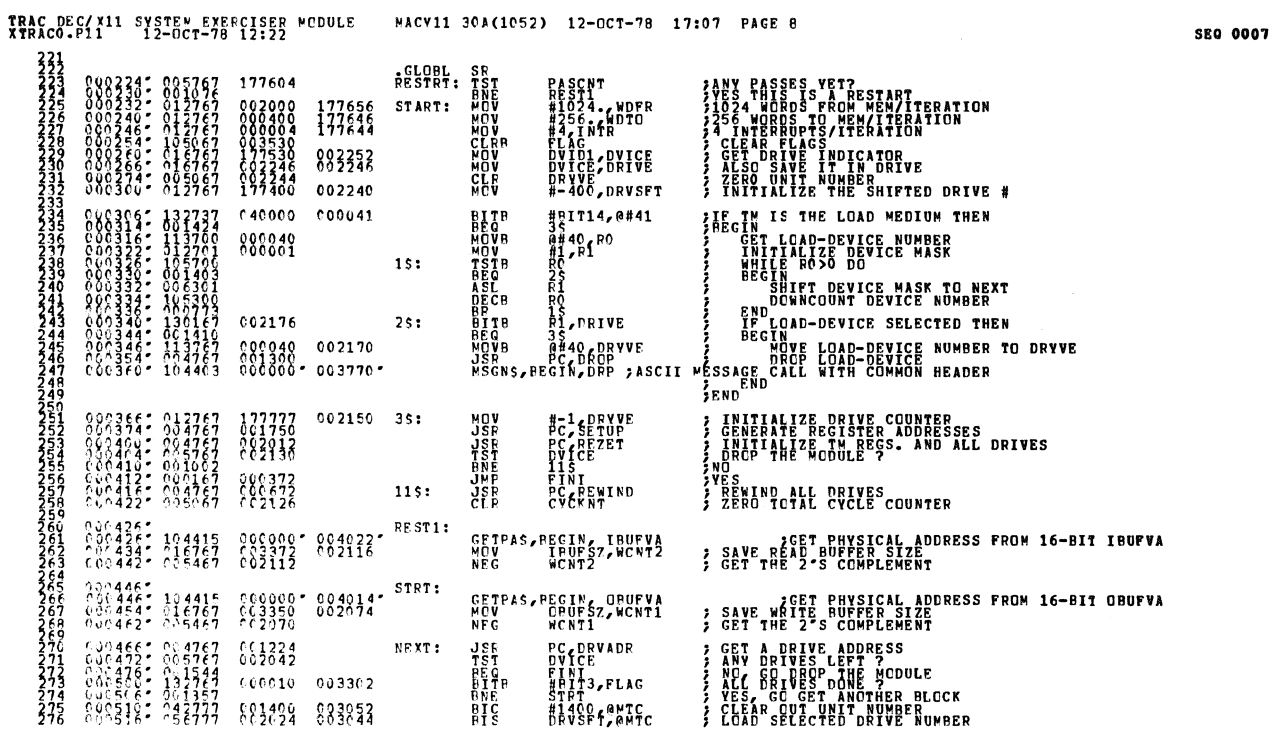

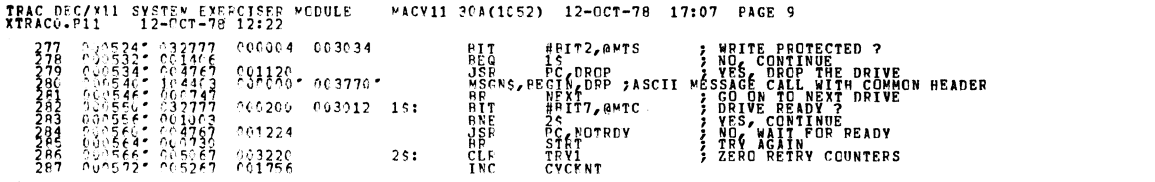

 $\mathcal{U}$ 

÷,

 $\mathcal{O}(\mathcal{O}_{\mathcal{A}})$ 

SEQ 0008

 $\bullet$ 

 $\;$ 

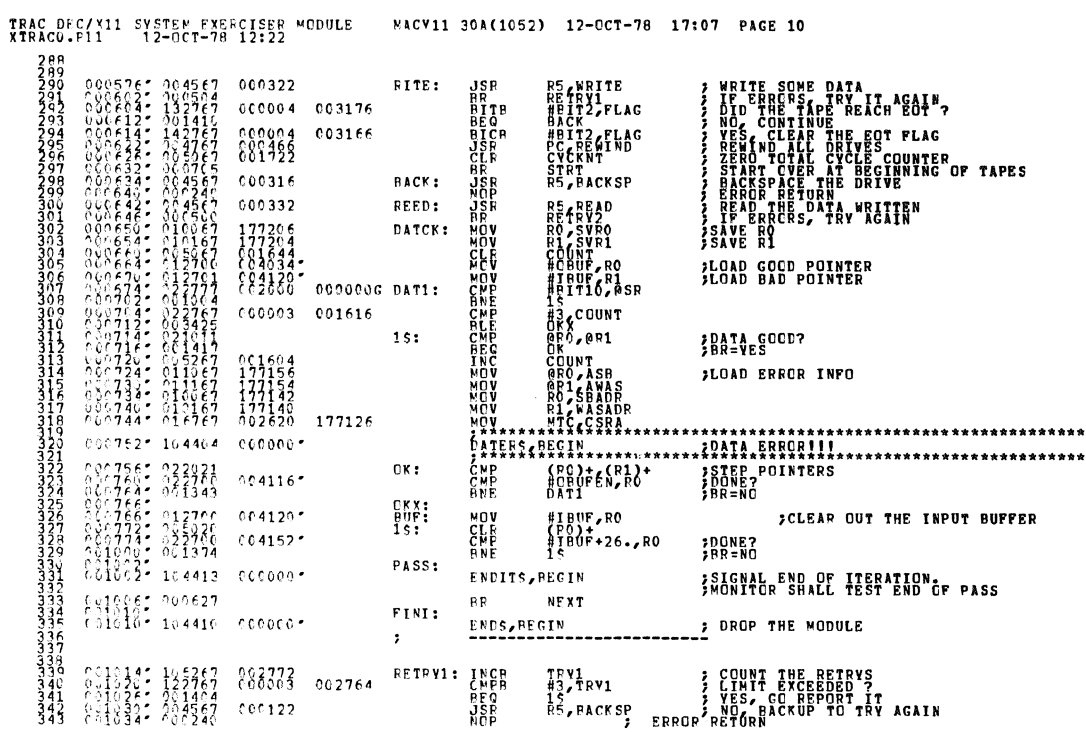

 $\frac{1}{\sqrt{2}}\sum_{i=1}^{n} \frac{1}{\sqrt{2}}\left(\frac{1}{\sqrt{2}}\right)^2$ 

TRAC DEC/X11 SYSTEM EXEMPTISER MCDULE MACY11 30A(1052) 12-007-78 17:07 PAGE 11

**SEQ 0010** 

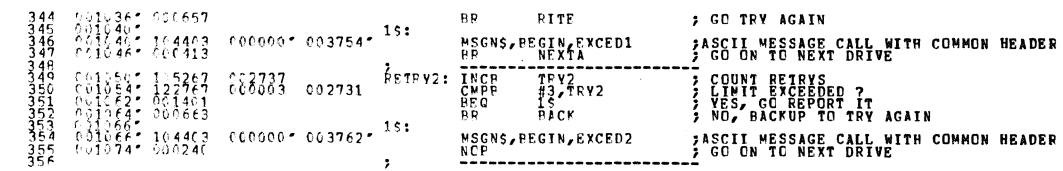

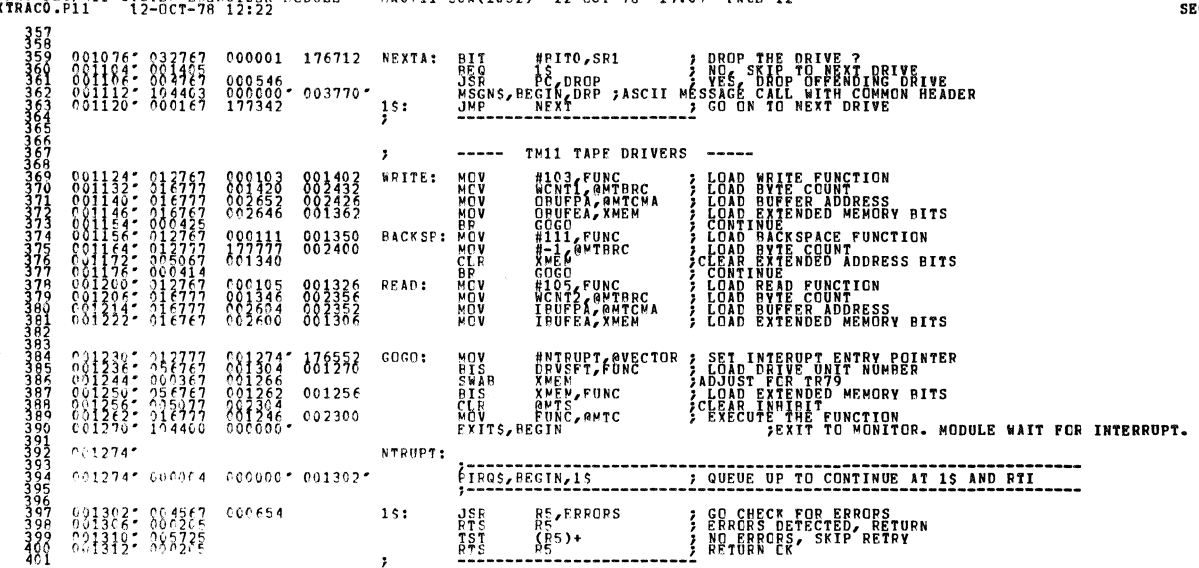

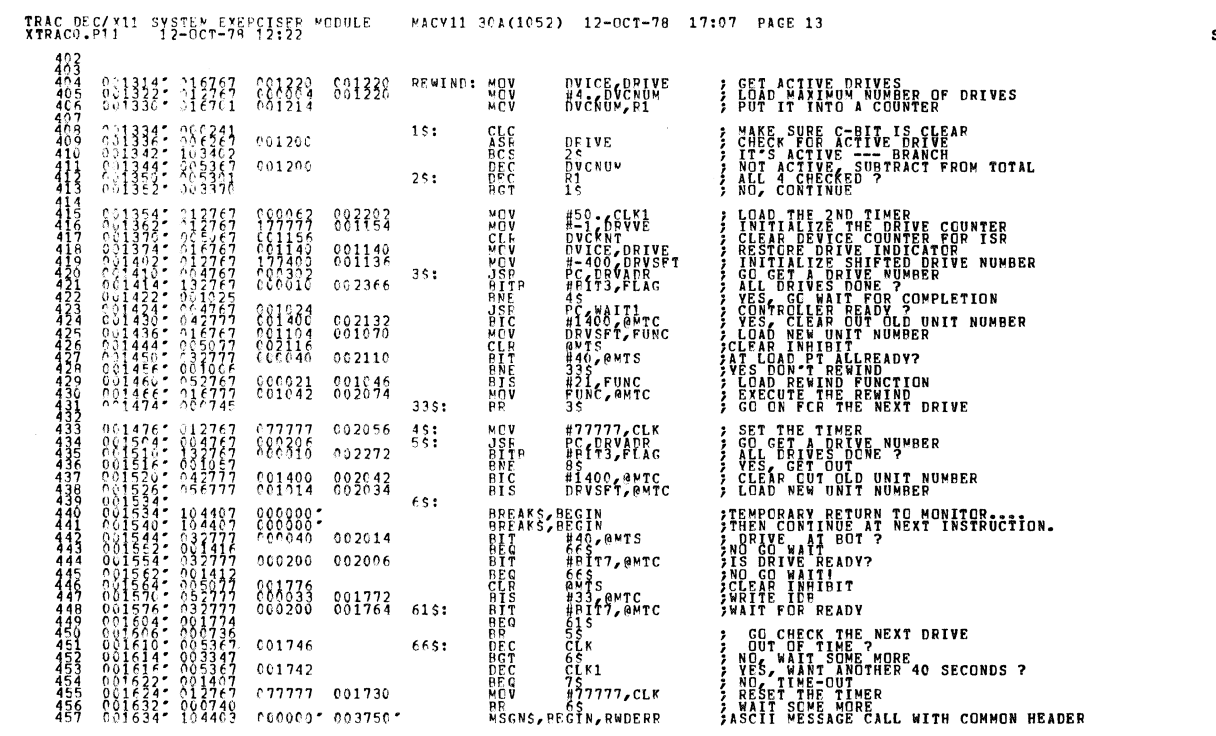

**SEQ 0012** 

EQ 0011

TRAC DEC/X11 SYSTEM EXERCISER MODULE MACV11 30A(1052) 12-OCT-78 17:07 PAGE 12

 $\Phi$ 

 $\mathbf{v}$ 

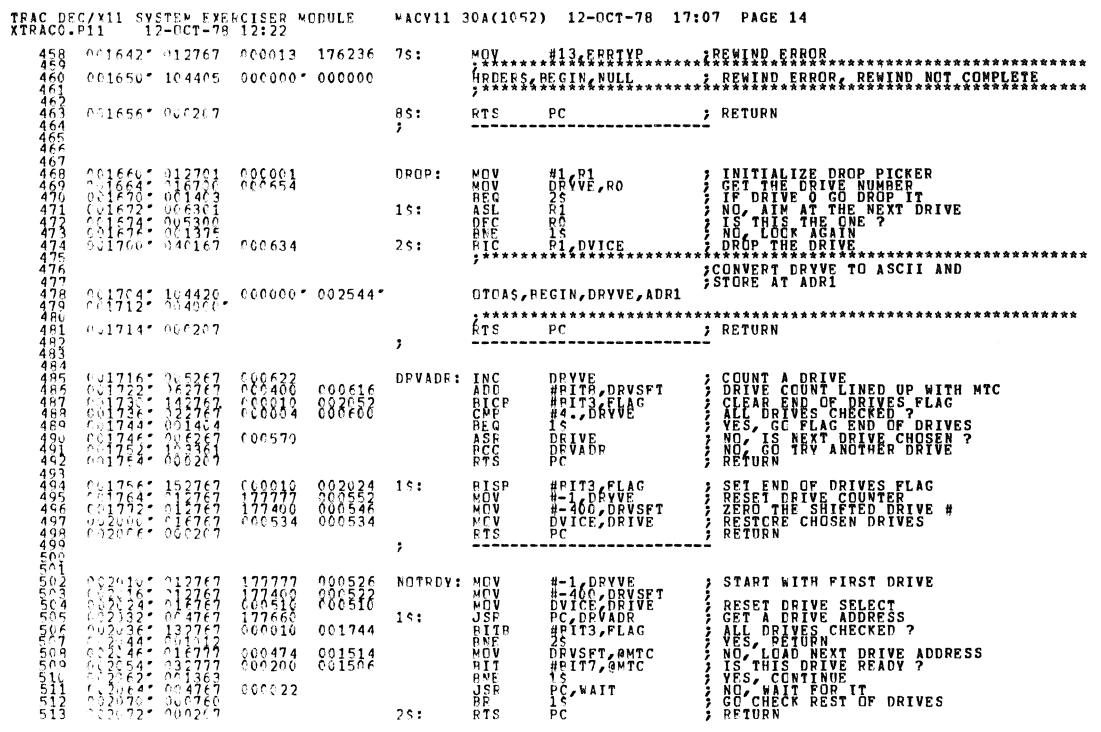

SEQ 0013

**SEQ 0014** 

 $\tilde{\phantom{a}}$ 

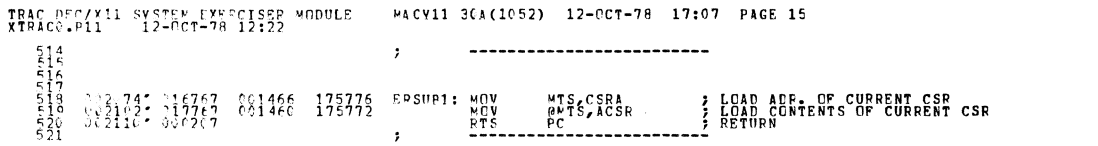

 $\bar{\bar{z}}$ 

W.

ł

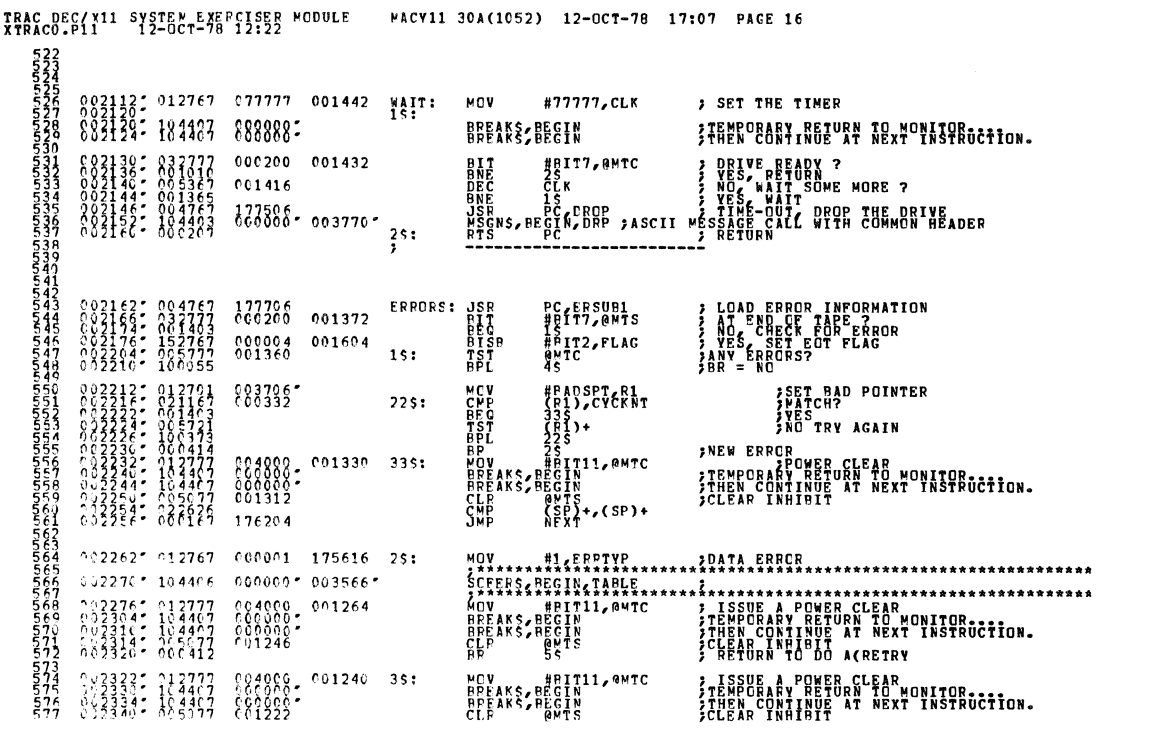

TRAC DEC/Y11 SYSTEM-EYSECISES MODULE MACV11 30A(1052) 12-OCT-78 17:07 PAGE 17<br>
578 23342: 255725 45: TET (P5)+<br>
528 23342: 255725 5: TET (P5)+<br>
528 2000 2000 2000 5: TET (P5)+

 $\mathcal{A}^{\pm}$ 

SEQ 0016

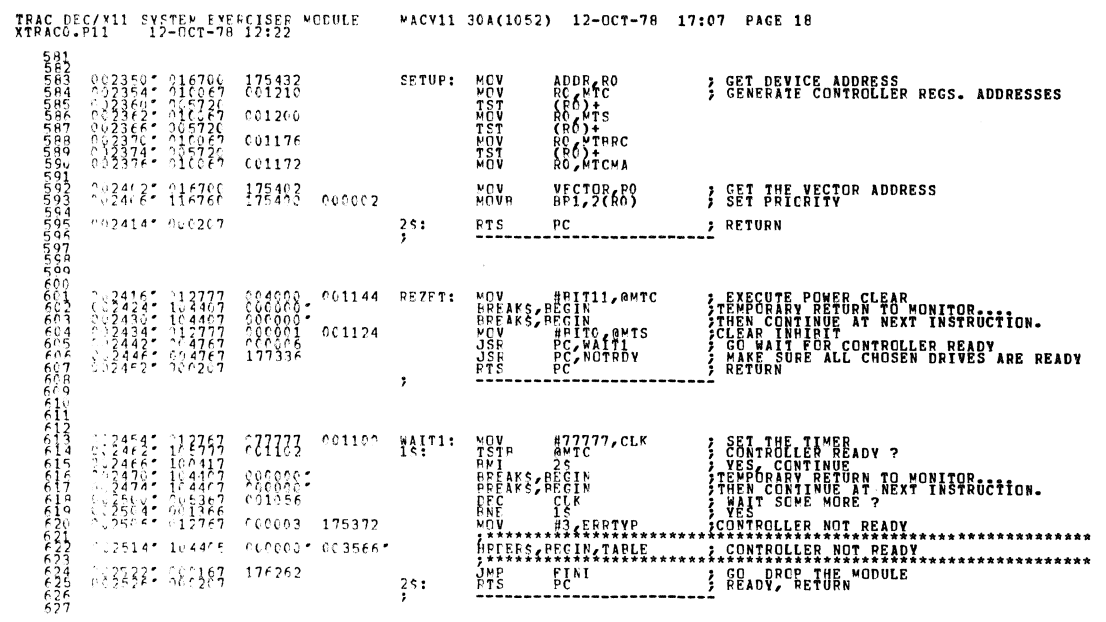

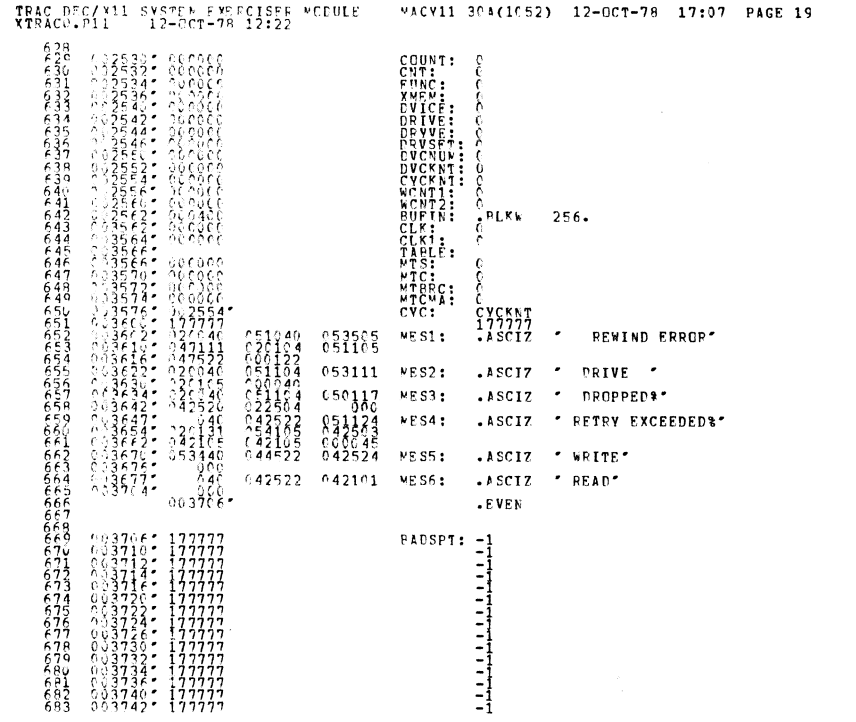

**SEQ 0018** 

 $\bar{u}$ 

 $\hat{\boldsymbol{\theta}}$ 

**SEQ 0017** 

 $\bullet$  , and

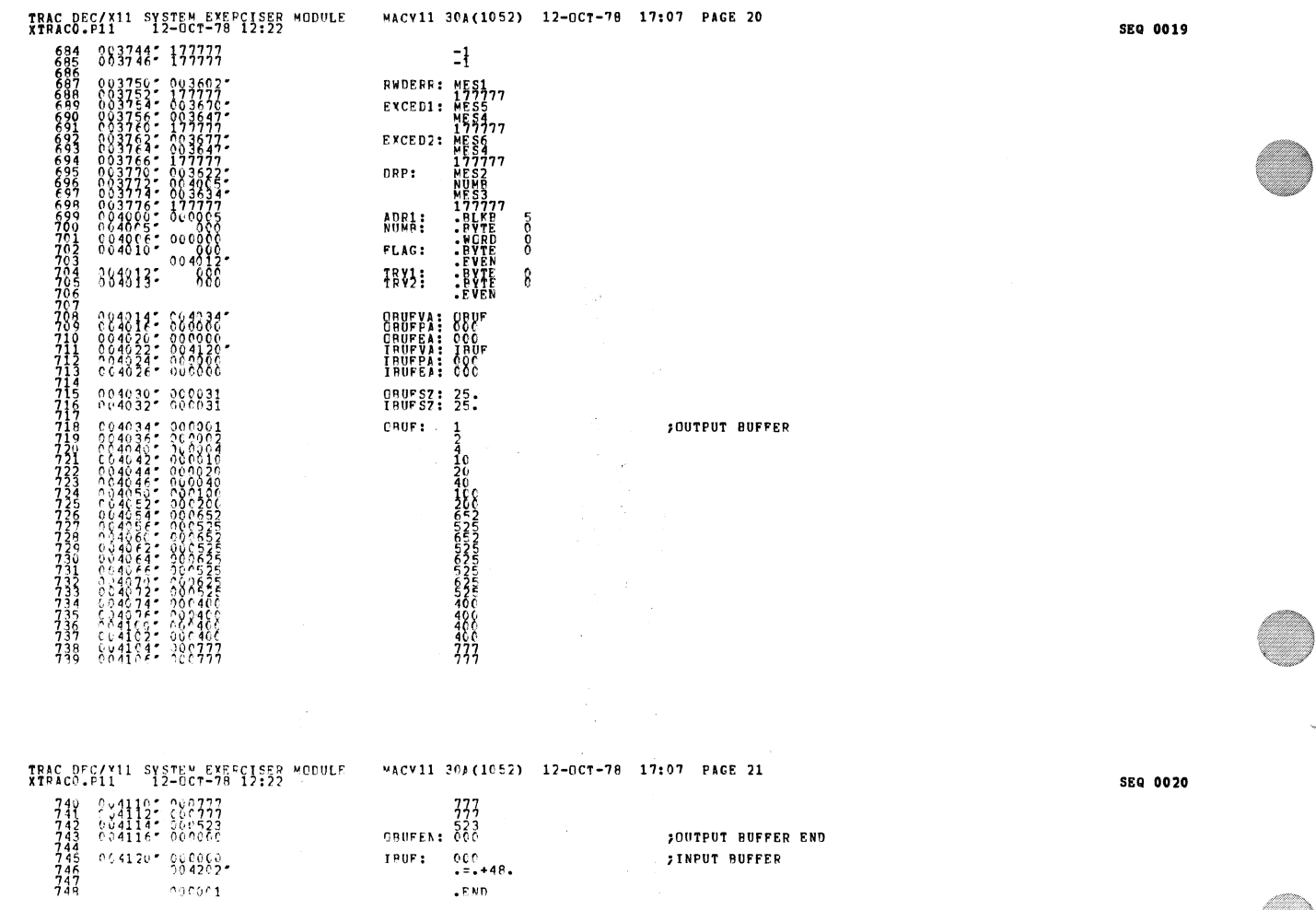

**Santa Constantine** 

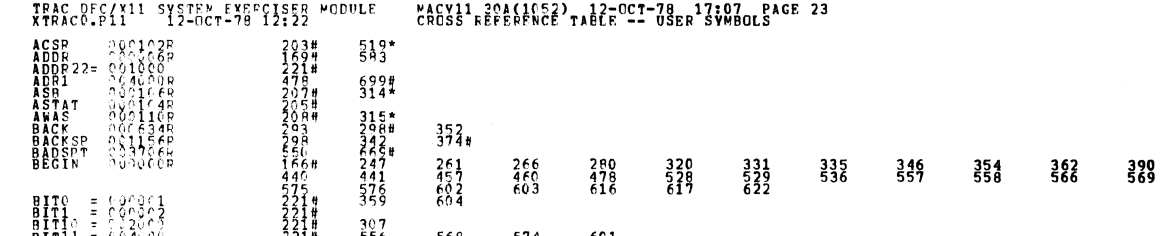

601

 $307$ <br>556

 $568$ 

 $574$ 

 $\frac{1}{2}$  $234$  $\frac{277}{273}$  $^{294}_{435}$  $^{292}_{421}$  $\frac{546}{487}$ 494 506  $^{282}_{486}$ 444 448 509 531 544  $^{440}_{617}$ 441 528 529 557  $558$ 569 570 575 576 602 603 r Good and the State of the State of the State of the State of the State of the State of the State of the State of the State of the State of the State of the State of the State of the State of the State of the State of the  $526\,^{\star}$  $533*$  $613*$  $618*$ 643#  $453*$  $^{455}_{644}$  $309 \times$ 629#  $313*$  $287*$ 551  $296*$ 639# 650 **PRESERVATOR**<br>PRESERVATOR<br>2245 PRESERVATOR<br>63 PRESERVATOR  $3361$ <br> $362$ <br> $3634$ <br> $385$ <br> $251$ \*  $409*$ <br> $4536*$ <br> $536*$ <br> $419*$ <br> $416*$  $418*$ <br>535<br>695#<br>6425<br>425<br>469 490\*  $497*$  $504*$ 634# 505<br>438<br>478  $485*$  $496*$  $503*$ <br>495\*  $509*$ 636#

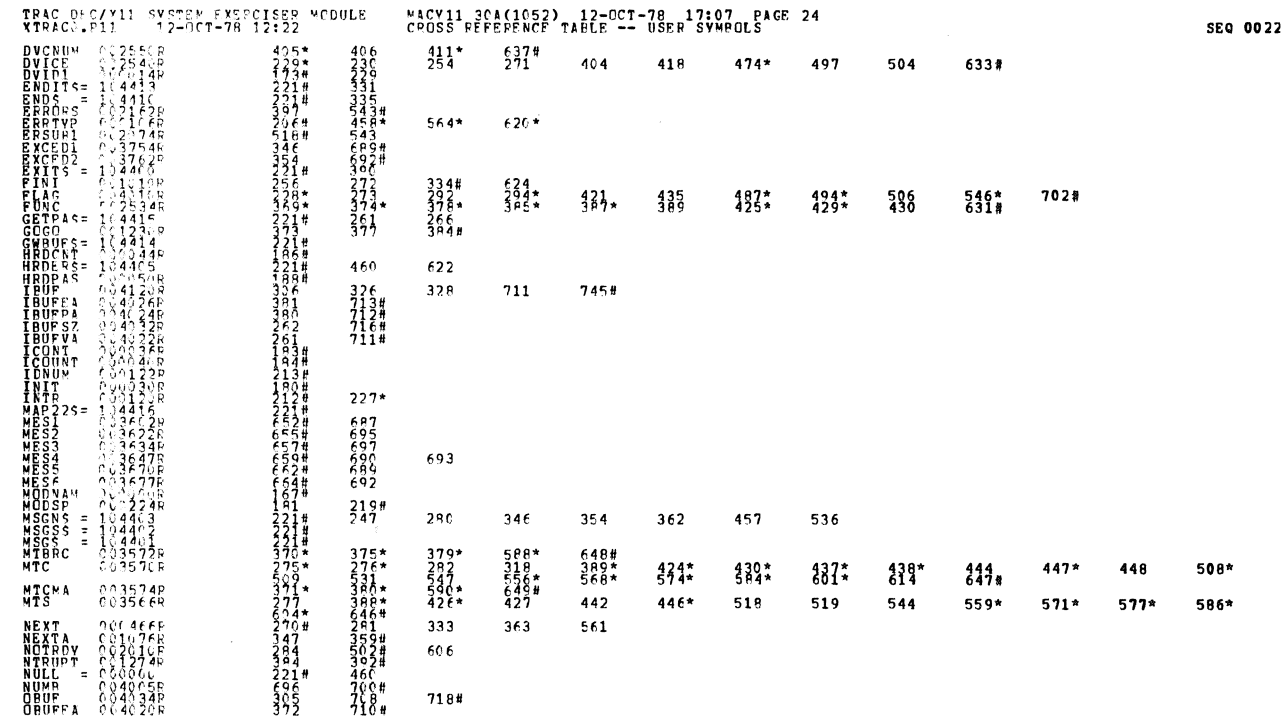

**SEQ 0021** 

 $394$ 

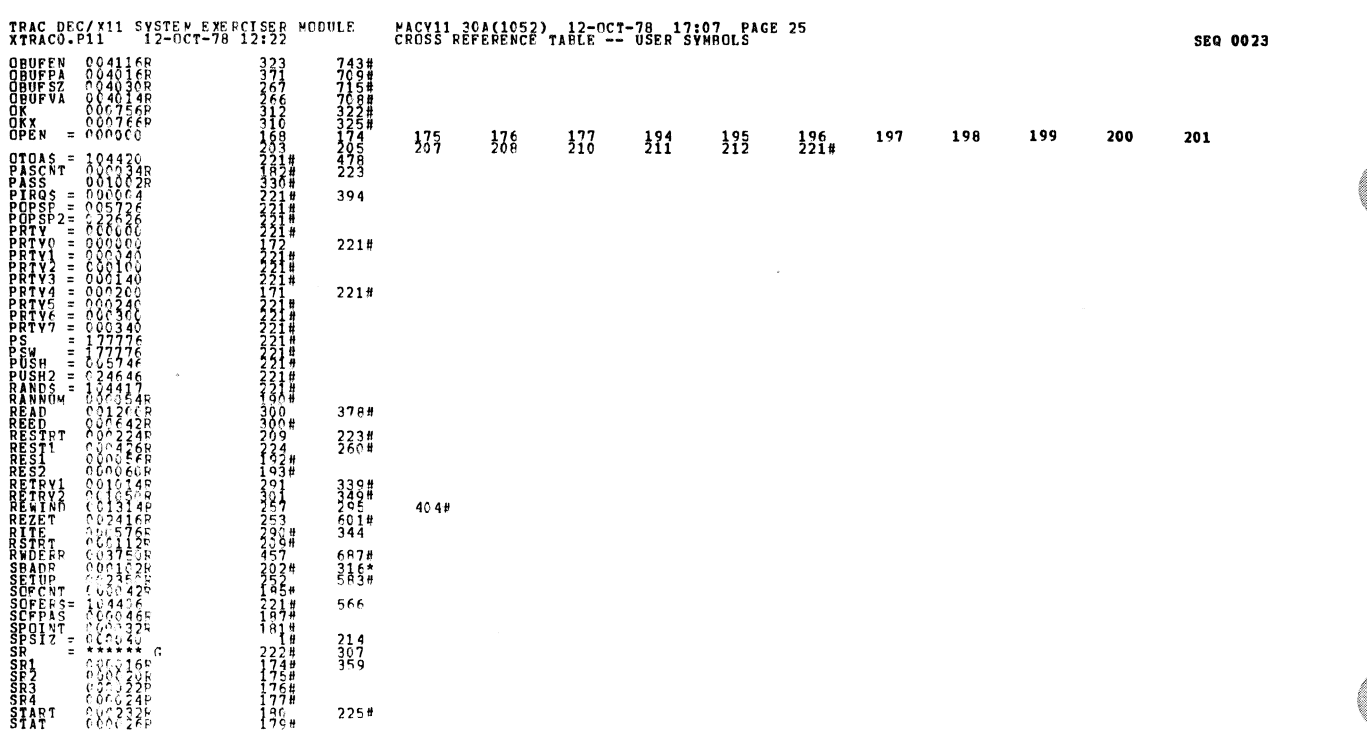

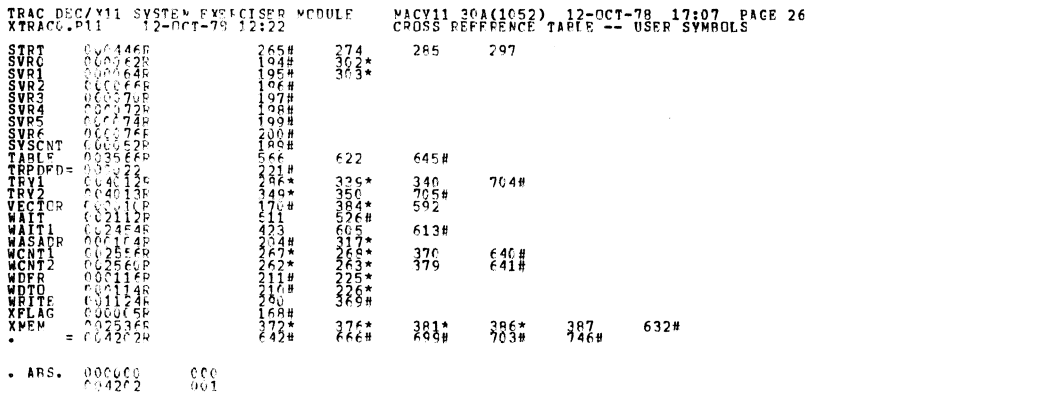

**ERRORS DETECTED:**<br>DEFAULT GLOBALS GENEPATED: 0<br>XTRACO,XTRACC/SQL/CEF:SYM=DDXCOM,XTRACO<br>RUN-TIME: 1 2 .3 SECCNDS<br>CORE USED: 1 12 .445 PAGES)<br>CORE USED: 1 12 .445 PAGES)

i,

SEQ 0024

a Masilia

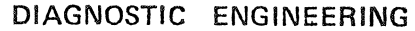

 $\sim$  and  $\sim$ **andr** val

 $\overline{1}$ 

 $\prod$  NEW

FOR RELEASE ENG. USE<br>OCHANGE **DELETE** 

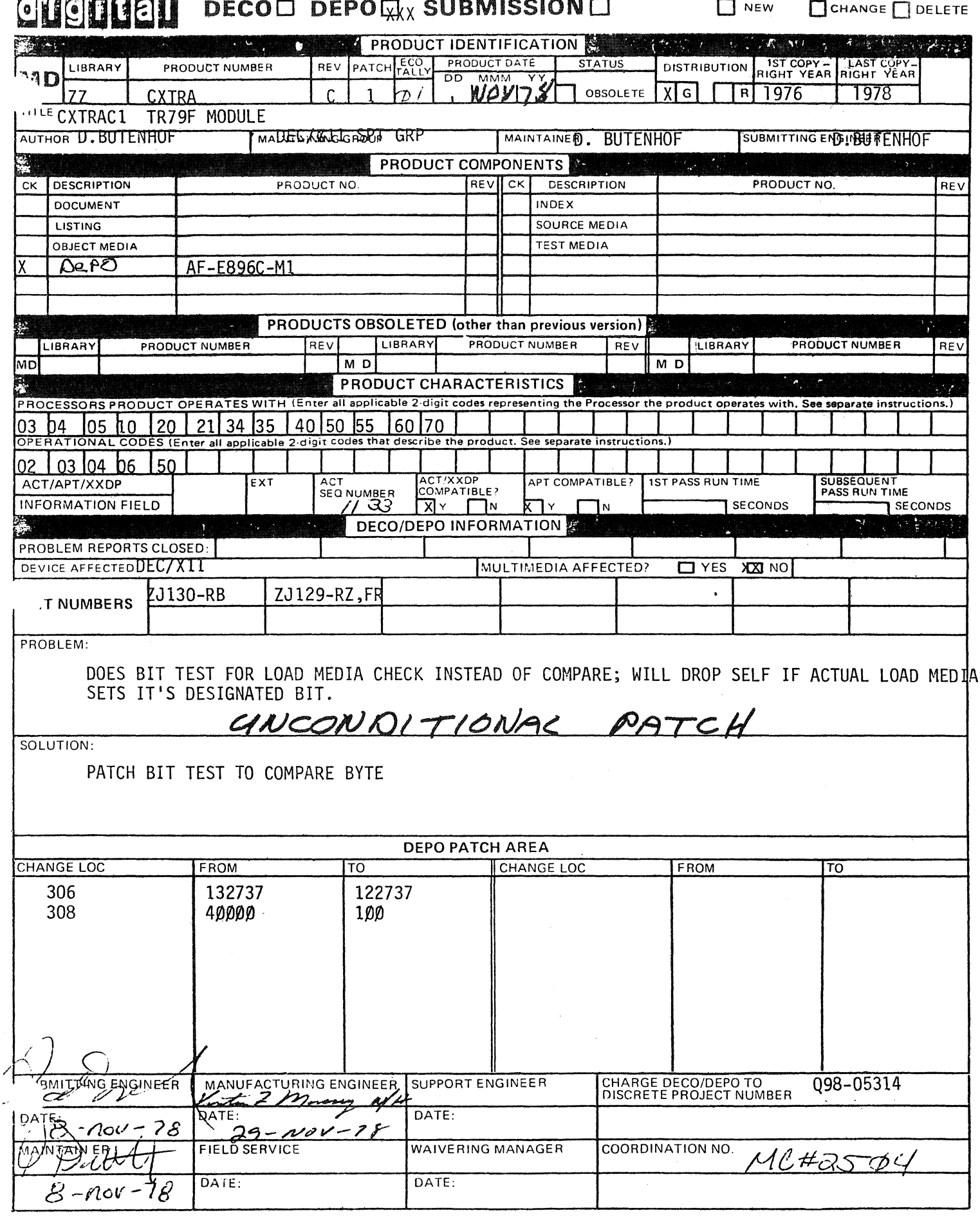

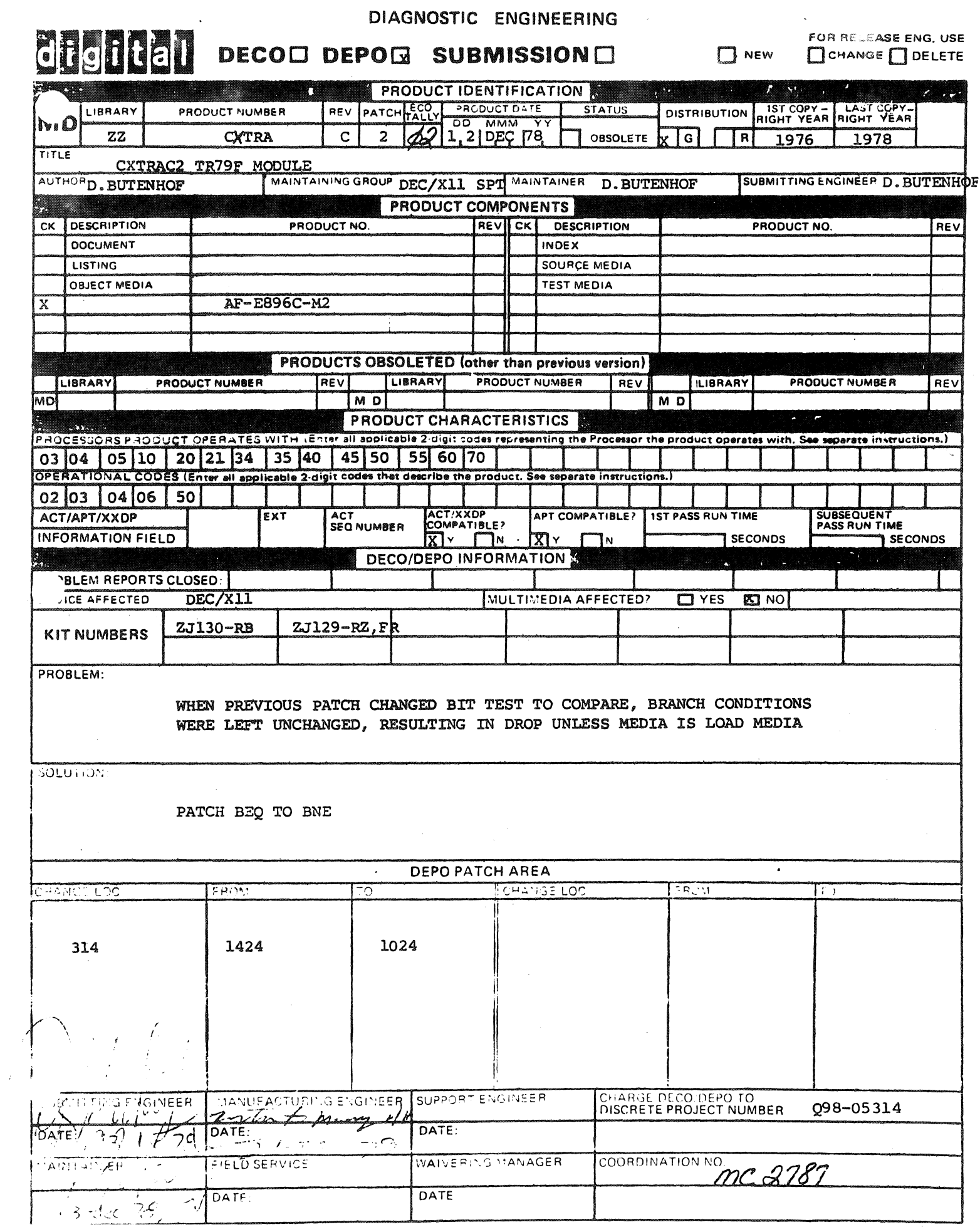

 $\frac{1}{2} \frac{1}{2} \frac{1}{2}$ 

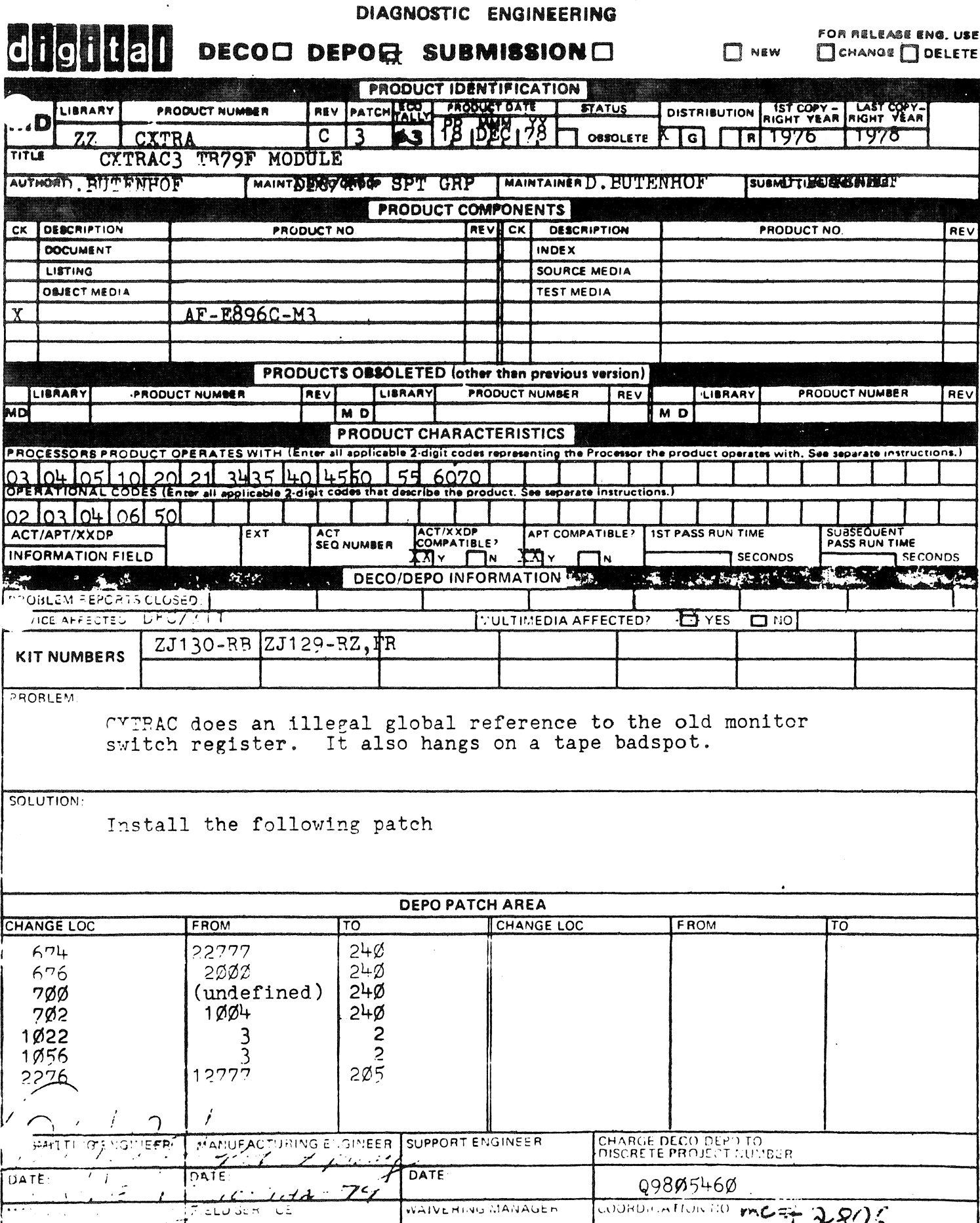

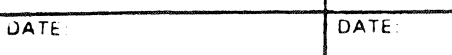

18 de d-10